## Groups Cheat Sheet

group[s.google.com](http://drive.google.com)

## **Manage and participate in online discussions with Google Groups.**

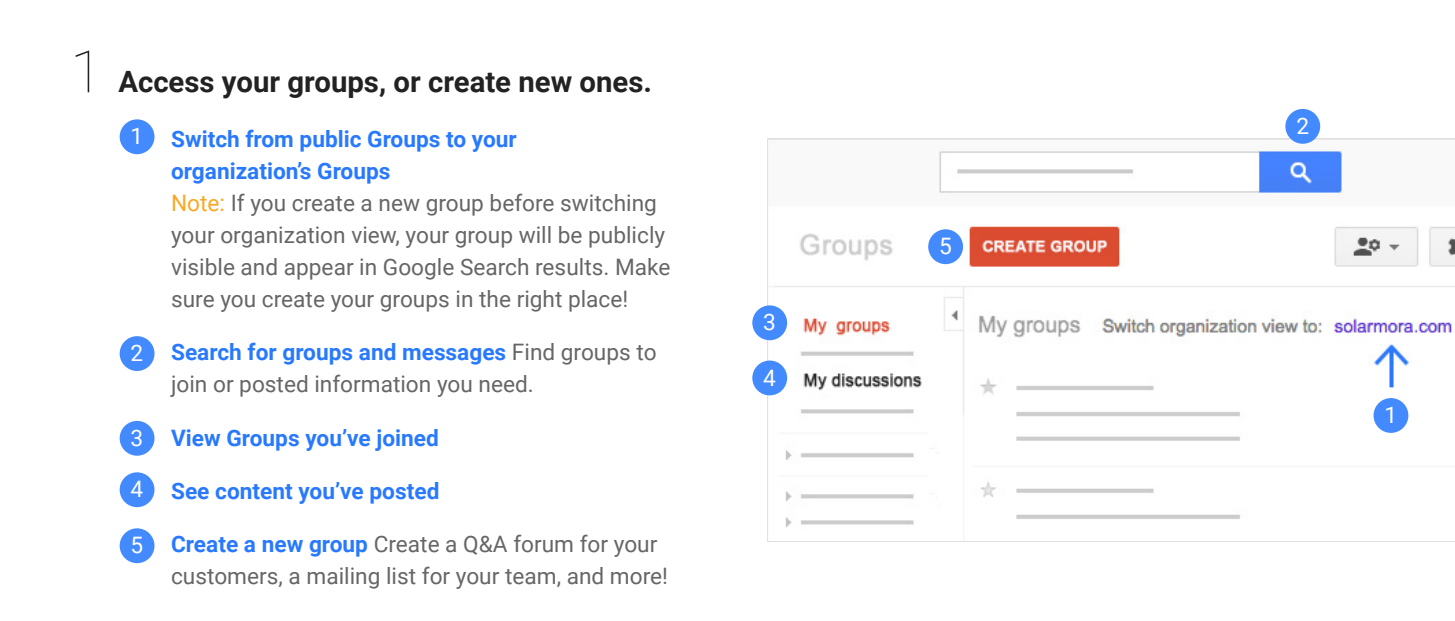

## 2 **Participate in group discussions.**

- 6 **Post new topics or questions**
- 7 **Participate in a discussion** Click any topic to reply, print discussions, delete messages, and more.

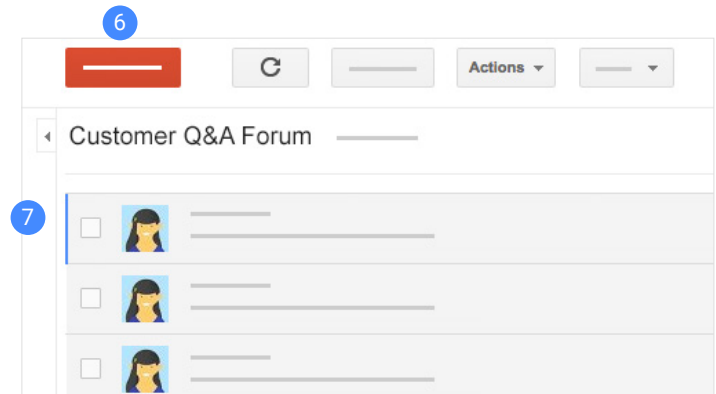

## 3 **Manage your groups.**

- 8 **Change your Groups settings** Edit membership settings, email subscriptions, update notifications, and more.
- 9 **Manage selected topics** Close a topic to replies, delete topics, and more.\*
- 10 **Manage group members** Invite or directly add new people, change members' permissions, remove people from the group, and more.\*

\**Group owners and managers only*

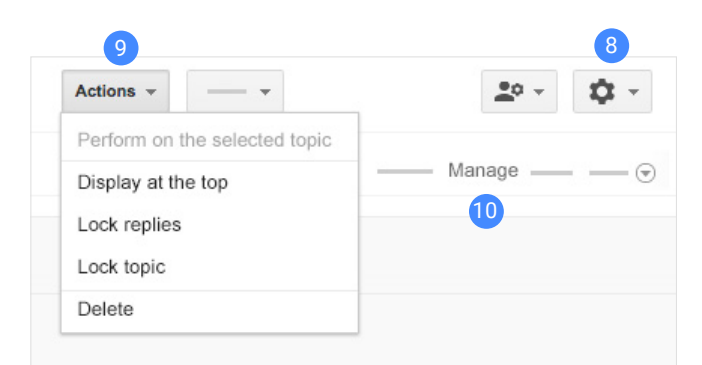